# **Still All on One Server: Perforce at Scale**

Dan Bloch *Senior Site Reliability Engineer*  Google Inc.

Google

 $\blacktriangledown$ 

June 3, 2011

#### **2011 USER CONFERENCE**

## **GOOGLE**

- Google's mission: Organize the world's information and make it universally accessible and useful.
- The world's premier web search; many other products
- Headquartered in Mountain View, California
- ~25,000 employees worldwide

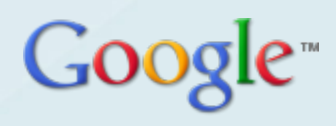

### **OVERVIEW**

• Perforce at Google

鳳

- Performance
- Everything Else

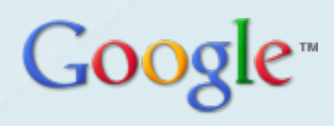

## **Perforce at Google**

B

Ŗ

翮

 $\overline{\mathbf{X}}$ 

 $\overline{I}$ 

Š.

n,

M

釂

#### **PERFORCE AT GOOGLE**

- Almost all of Google's projects are in Perforce, and most are in a single depot.
- Our server sees many, many different usage patterns. About half our use comes from scripts and half from interactive users. Most interactive use is from the command line.
- The server holds documentation, data, and nonengineering work as well as code.
- We have a full-time p4 admin team, and lots of additional support from hardware teams, tools teams, and interested individuals.

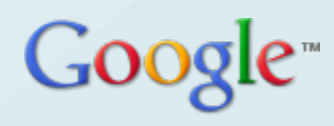

#### **PERFORCE AT GOOGLE: MAIN SERVER**

- 16 CPUs, 256 GB memory, Linux
- Metadata on solid state disk
- Depot on network-attached storage
- Logs and journal on local RAID
- This server instance has been in operation for more than 11 years.
- ~10 million submitted changelists
- > 12,000 users
- > 1 TB metadata
- 10-12 million commands/day
- ~10k submits/day

#### **SUBMITS PER MINUTE**

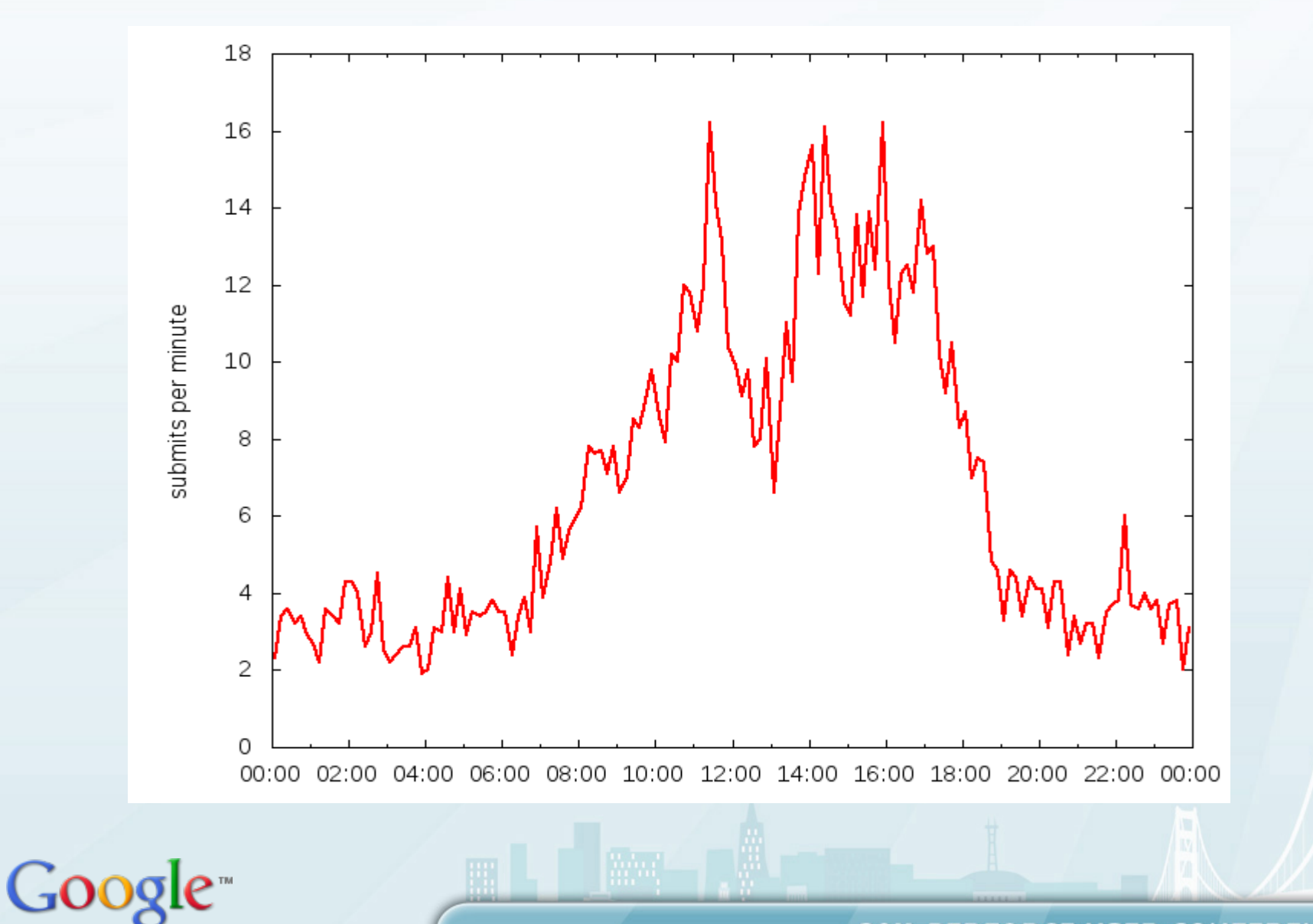

## **OTHER PERFORCE SERVERS**

- ~10 smaller servers, with between 1-25 GB metadata each, all on one machine
- Combined load < 20% of main server
- Metadata on local RAID disk, not solid state
- Same users as main server via P4AUTH
- Very little administrative burden
- 2 readonly replicas
- ~50 proxies

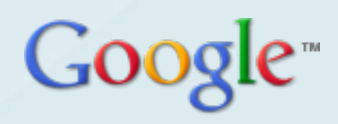

## **Performance**

 $\overline{\mathbf{X}}$ 

 $\overline{I}$ 

Š.

 $\frac{1}{N}$ 

疅

Å

膴

B

#### **PERFORMANCE WORK**

- Background: database locking and concurrency
- Machine resources
- Perforce, Inc. improvements
- Configurables
- Monitor and if necessary, kill user commands
- Reducing metadata
- Offload work from Perforce
- Multiple servers maybe

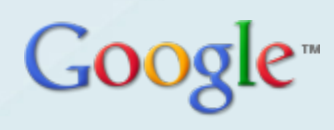

#### **PERFORCE METADATA**

- There are about thirty-five database files, with names like **db.have**, **db.labels**, **db.counters**, etc.
- Details about the schema can be found at http://www.perforce.com/perforce/r10.2/schema/index.html
- Information about specific db files is in my white paper.

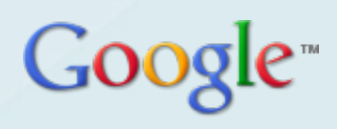

#### **DATABASE LOCKING**

- p4d processes lock database files with either read or write locks using OS-level **flock** calls.
- Long-running commands holding locks block other commands.
- When significant locks are held, some or all other commands hang.
- Write commands (e.g., **submit**) block all other commands. Read commands block write commands but allow reads.
- More detail in **Performance and Database Locking at Large Perforce Sites**, http://www.perforce.com /perforce/conferences/eu/2006/presentations /Google.pdf (Bloch, 2006)

#### **MACHINE RESOURCES**

- CPU generally not an issue for Perforce servers
- Memory enough to avoid paging
	- Perforce guideline: 1.5k/file ( http://kb.perforce.com/article/5)
	- This doesn't apply to large sites (fortunately). Unused table rows, e.g., old branches, are never paged into memory.
- •Network you should check bandwidth and tuning, but this doesn't require frequent attention

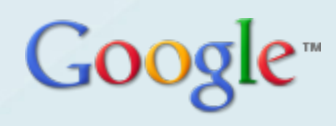

#### **MACHINE RESOURCES, CTD.**

- Disk I/O **single most important factor at large sites**
	- recall that concurrency is gated by the time spent by commands holding database locks
	- this time spent is a function of the time the command spends reading and writing to the database
	- faster is better
		- keep database on local, not network disk
		- stripe data across many spindles, e.g., RAID 10
		- for largest sites, use solid state disk, either Flash (best price-performance) or RAM-based (absolute fastest)

Make sure to pick up Perforce upgrades! There have been a steady stream of significant performance improvements over the last five years.

Read the release notes too!

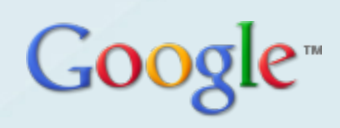

#### **CONFIGURABLES**

- Configurables allow some low-level tuning.
- Only use with advice from Perforce product support.
- Introduced and evolved in Perforce 2008.2 through 2010.2. Originally called tunables.
- For more information see "p4 help configurables" and **Perforce Tunables**,

http://www.perforce.com/perforce/conferences/eu/2010/ Presentations/Michael\_Shields-Tunables.paper.pdf (Michael Shields, 2010)

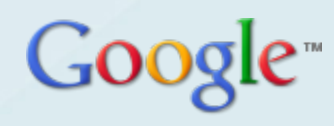

#### **MONITORING**

- Monitoring is an essential part of maintaining any service, Perforce or otherwise.
- Monitoring can page, send email, or create bug reports, depending on the severity of the problem.
- The goal is never to be notified about a problem by one of your users.
- Performance-specific monitoring at Google:
	- commands holding long-running locks (locks.pl, in the Perforce Public Depot in //guest/dan\_bloch/)
	- commands using more than 3 GB of memory
	- users running many commands in parallel

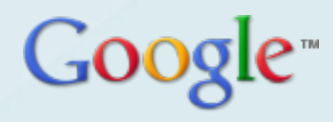

### **MONITORING WITH EXTREME PREJUDICE**

- Any user's commands can affect the performance of the server as a whole.
- The MaxResults, MaxScanrows, and MaxLocktime resource limits can be set to kill some of these.
- With work, you can eliminate others, e.g., a spec trigger so the default client doesn't include //depot/…
- Talk to users. Change use patterns.
- But we still find it necessary to have automated scripts kill commands under some circumstances:
	- long running readonly commands holding locks
	- known bad commands, e.g., "p4 files //…"

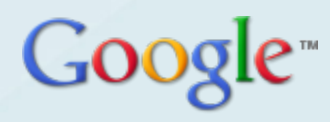

## **MONITORING, CTD.**

- • **Killing processes can corrupt your database**
- Only killing readonly processes is safe.
- More detail in **Life on the Edge: Monitoring and Running A Very Large Perforce Installation**, http://www.perforce.com/perforce/conferences/us/2007/ presentations/ DBloch Life on the Edge2007 paper.pdf (Bloch, 2007)

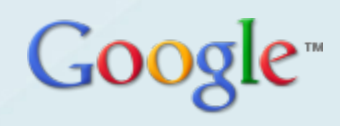

#### **REDUCING METADATA**

• Less data to scan means faster commands. •Even in cases where it doesn't, it means faster checkpoints, and money saved on expensive storage. •This reduction can be approached both reactively (cleanups) and proactively (strategies to create less metadata).

•This only applies to metadata. Less depot content doesn't improve performance.

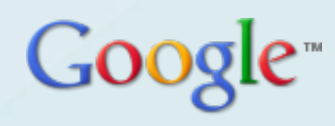

#### **REDUCING METADATA - SPECIFICS**

- **Client and label cleanups**  straighforward. Beneficial, but not a performance benefit.
- **Sparse clients**: Ideally, users only need to sync the directories they' re editing.
	- Some build systems provide support for this, e.g. gnumake's vpath functionality.
	- Google uses a proprietary file system integration.
- **Sparse branches**: Small branches with most of the content coming from the mainline. More valuable: Clients are temporary, but branches are forever.
	- Perforce provides some support: overlay mappings (http://kb.perforce.com/article/890/sparse-branching)

• Google also has a build integration to specify the mainline changelist level.

#### **OBLITERATES**

- Typically used to clean up depot space, or the depot namespace, or remove files with sensitive information.
- Can also be used to reduce metadata.
- Previously very expensive. Now, if you only want to remove metadata, obliterates can be done quickly with the undocumented " –a " (ignore depot content) and "– h" (ignore have table) flags.
- Our largest obliterate cleaned up old branches and removed 11% of the file paths in our depot.
	- Lots of work, including testing and negotiating with release engineers.
- **Obliterates are dangerous. Be careful!**

#### **OFFLOADING WORK FROM PERFORCE**

- Replicas readonly replicas of a Perforce server
	- Supported by Perforce as of 2010.2 (see System Administrator's Guide)
- Other systems in-house.
	- A file system integration
	- Special-purpose databases which contain Perforce database information. (See also Perforce's P4toDB tool.)
	- Caveat: services like this may poll the server frequently and generate load of their own.

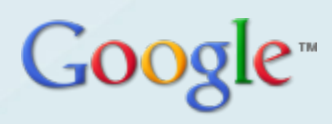

#### **MULTIPLE SERVERS?**

- Having more than one server obviously results in less load on each.
- But it usually isn't worth it.
- Use separate servers for independent projects.
- Splitting depots for performance reasons won't offset the costs in user inconvenience and administration.

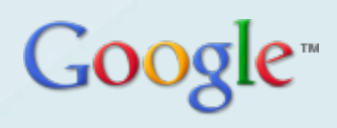

## **Non-Performance Issues of Scale**

B

 $\overline{\mathbf{Y}}$ 

Г

é.

п

**Hill** 

### **NON-PERFORMANCE ISSUES OF SCALE**

- Depot disk space
- Checkpoints
- High availability
- Administrative load

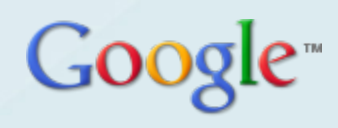

### **DEPOT DISK SPACE**

- Ways of cleaning up disk space:
	- obliterating
	- stubbing out files (http://kb.perforce.com/article/72 /making-large-repositories-smaller)
	- moving to less expensive storage with archive depots and "p4 archive" and "p4 restore", as of Perforce 2010.2
	- replacing multiple identical files with hard links
- Use "+S" modifier with care
	- +S only saves the most recent version(s) of file
	- But branched copies of +S files aren't lazy copies
	- So if a file is branched a lot, +S can make it take up **more** space. Possibly a lot more.

#### **CHECKPOINTS**

- Checkpointing methods:
	- normal checkpoint server is unavailable
	- offline checkpoints create a duplicate database from checkpoint + journal, and checkpoint that
	- Logical Volume Manager (LVM) checkpoints
	- Having tried all the variants, Google currently uses LVM snapshot checkpoints.

•See **Demystifying Perforce Backups and Near Real-Time Replication**, http://www.perforce.com/perforce/

conferences/eu/2008/presentations/

perforce\_richard\_baum\_whitepaper.pdf (Richard Baum, 2008)

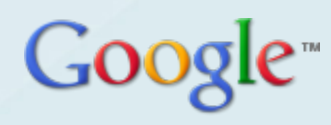

#### **CHECKPOINT ENHANCEMENTS**

- We optimize our checkpoints and restores by processing each database file individually, so we can checkpoint and install multiple database files in parallel.
- We checkpoint the standbys at the same time as the main server, so we have a checkpoint even if one job fails.

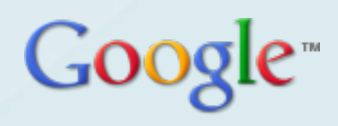

## **HIGH AVAILABILITY**

- We maintain a hot standby, and have and test a failover plan. See **Perforce Disaster Recovery at Google**, http://www.perforce.com/perforce/conferences/us /2009/Presentations/Wright-Disaster\_Recovery-paper.pdf (Rick Wright, 2009)
- We have a test server, which we restore from the main server weekly, so we can test anything in an environment nearly identical to the production server.
- We write postmortems for every outage, with action items to prevent the same thing from happening again.

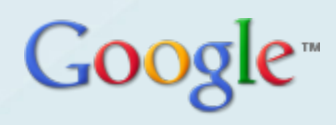

### **ADMINISTRATIVE LOAD**

- Make all of your servers look the same (disk layout, scripts, etc.)
- Use P4AUTH so user accounts only have to be created once.
- Invest in automating tasks and self-service for users.
- Share all information within the admin team, e.g., we send all Product Support email to a mailing list so all the admins can learn from all the support calls.
- Document everything.

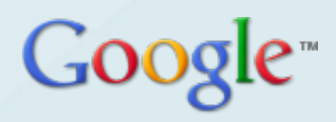

# **Closing Thoughts**

B

Ŗ

酾

 $\overline{\mathbf{X}}$ 

 $\overline{I}$ 

Š.

n,

 $\mathbf{N}$ 

疅

### **LESSONS LEARNED**

- Know as much as you can about what's happening on your server.
- Look at all possible ways of improving performance. There's no one solution.
- Do cleanups.
- Try to reduce the size of everything (changelists, clients, branches, …).
- Offload work from the server.

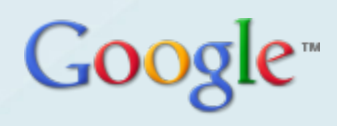

## **CLOSING THOUGHTS**

- Our size was enabled because we, as well as Perforce, grew into it. Five years ago, neither Perforce nor Google could have handled a site this size.
- As a pioneer, we're atypical in that we use home-made solutions for many problems that Perforce now provides its own solutions for.
- In many ways our growth was unplanned. There's always tension between developing as fast as you can and keeping everything clean and structured. The next big site won't look like us.
- Choose which elements from our system will be of use to you. The most important thing is understanding your own site's environment.

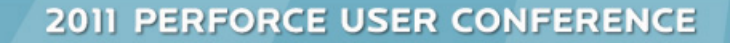